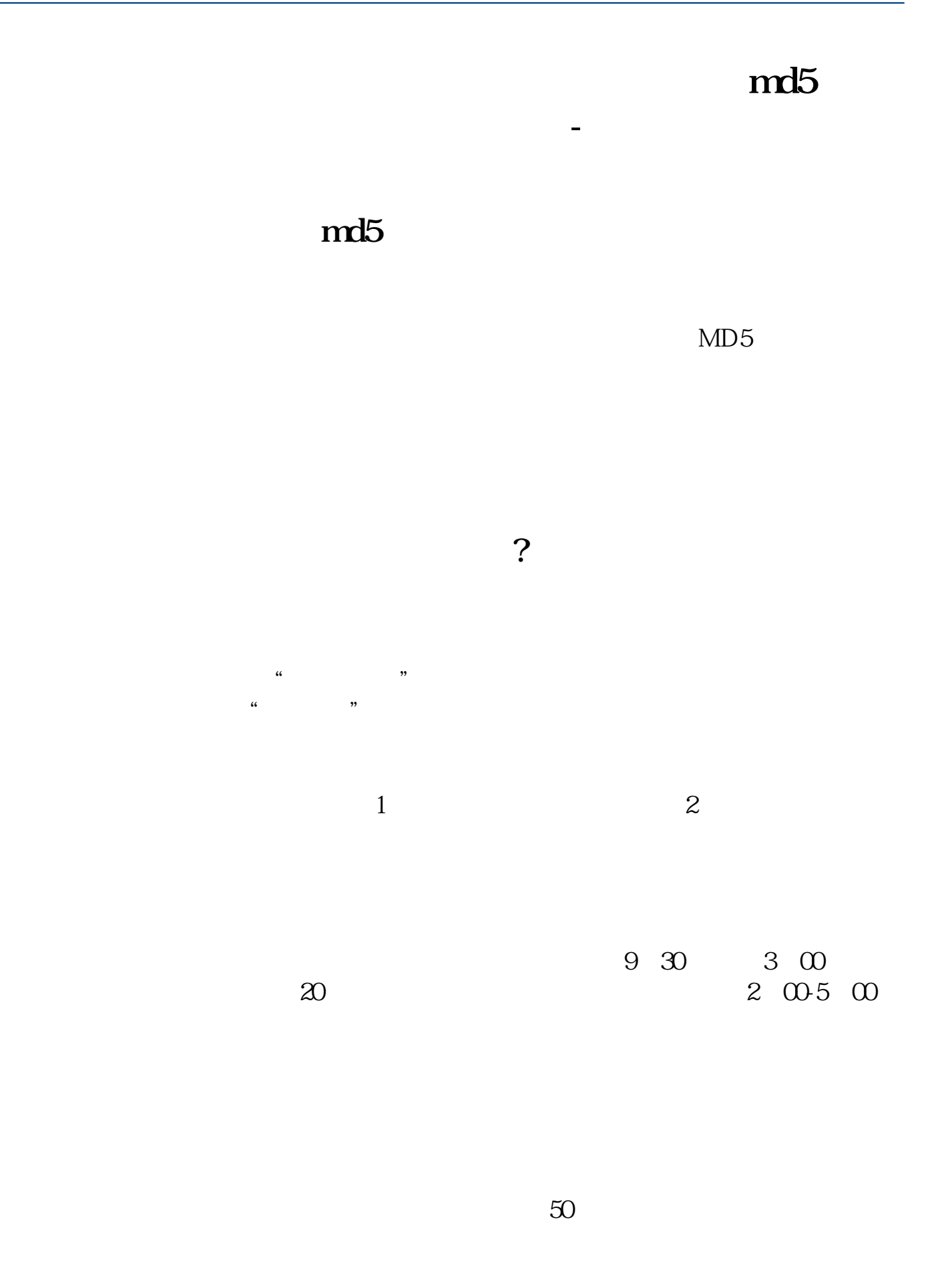

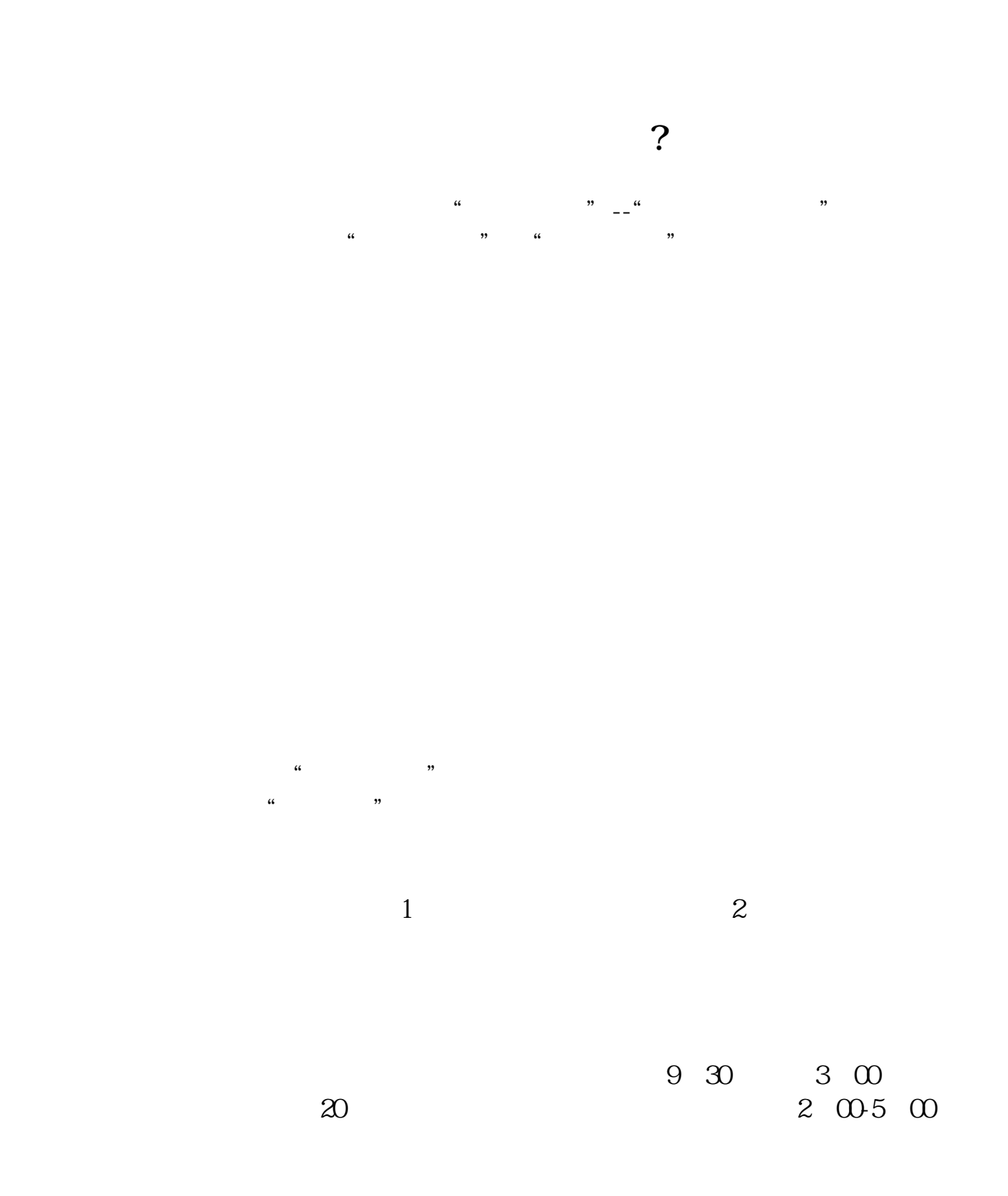

**六、证券账户如何与银行卡绑定?**

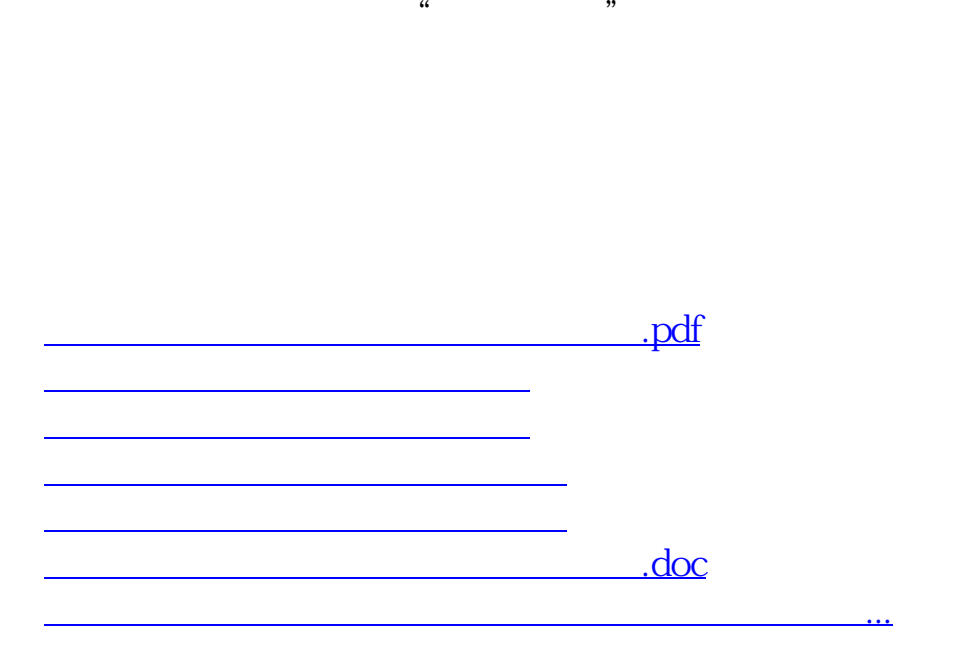

**七、证券账户关联关系转挂网上办理流程?**

 $\frac{u}{\sqrt{2}}$  , and  $\frac{u}{\sqrt{2}}$  , and  $\frac{u}{\sqrt{2}}$  , and  $\frac{u}{\sqrt{2}}$  , and  $\frac{u}{\sqrt{2}}$  , and  $\frac{u}{\sqrt{2}}$  , and  $\frac{u}{\sqrt{2}}$  , and  $\frac{u}{\sqrt{2}}$  , and  $\frac{u}{\sqrt{2}}$  , and  $\frac{u}{\sqrt{2}}$  , and  $\frac{u}{\sqrt{2}}$  , and  $\frac{u}{\sqrt{2}}$ 

<https://www.gupiaozhishiba.com/subject/44824937.html>